# **Day 3 Table of Contents**

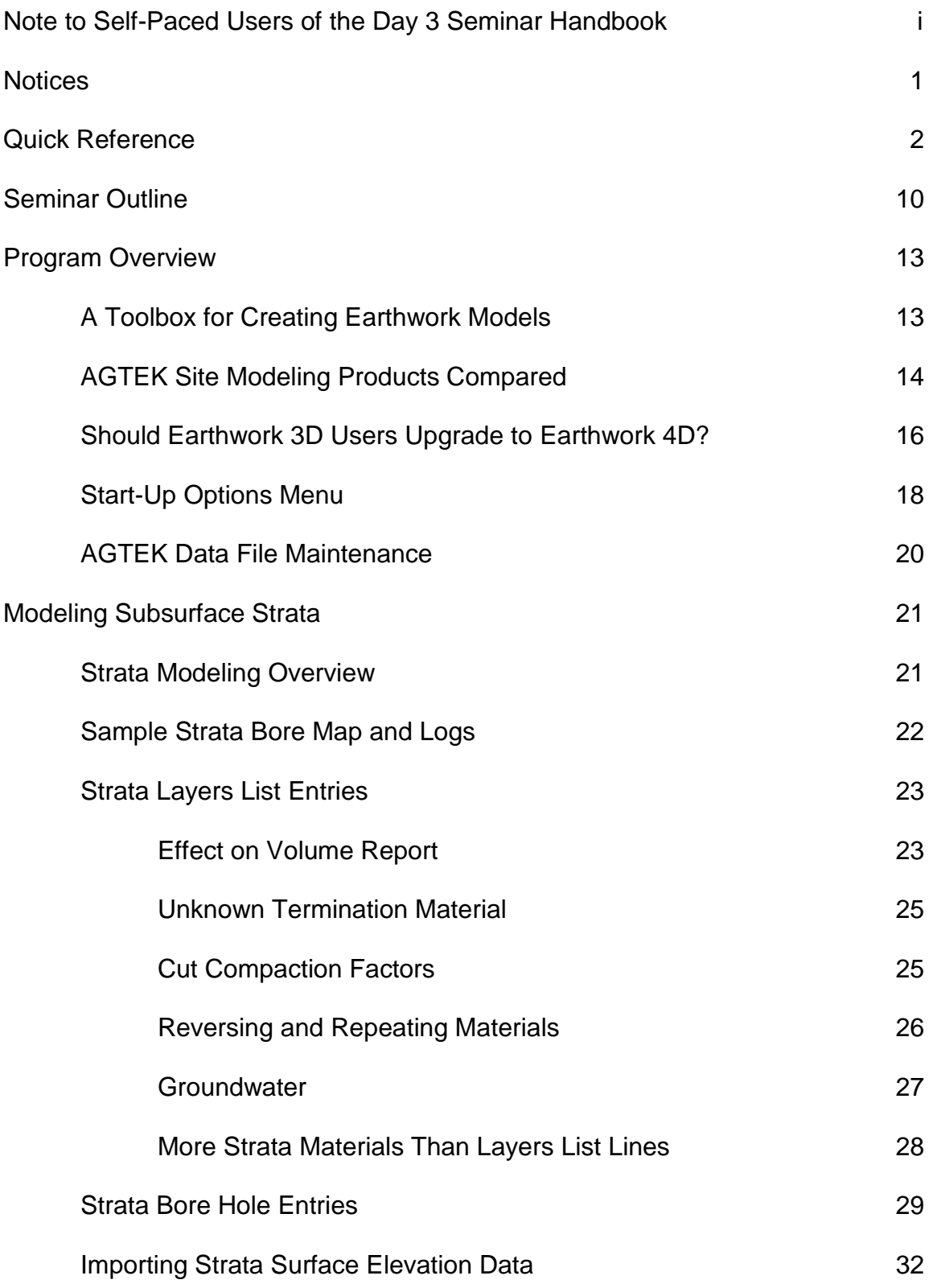

Modeling Subsurface Strata (Cont.)

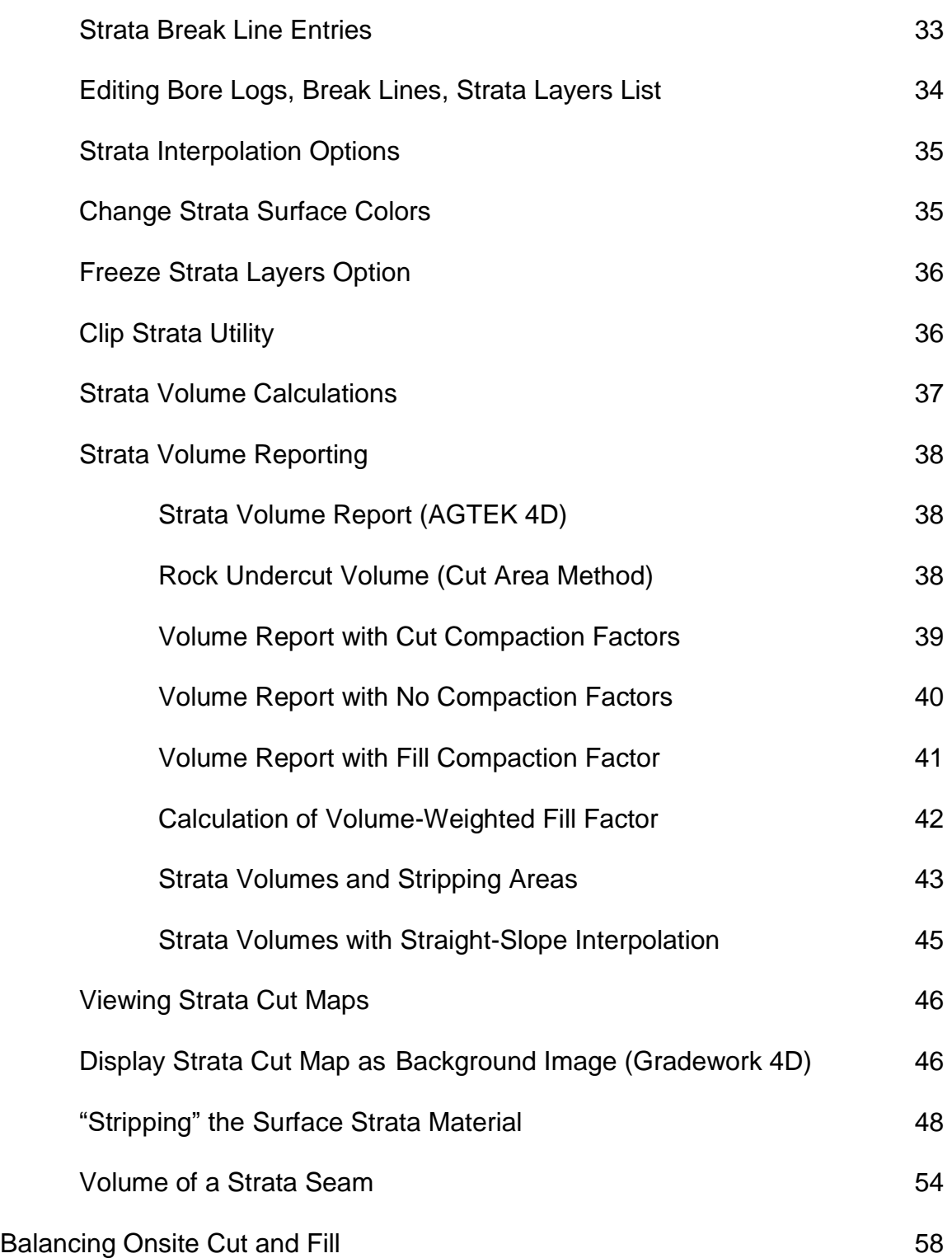

Balancing Onsite Cut and Fill (Cont.)

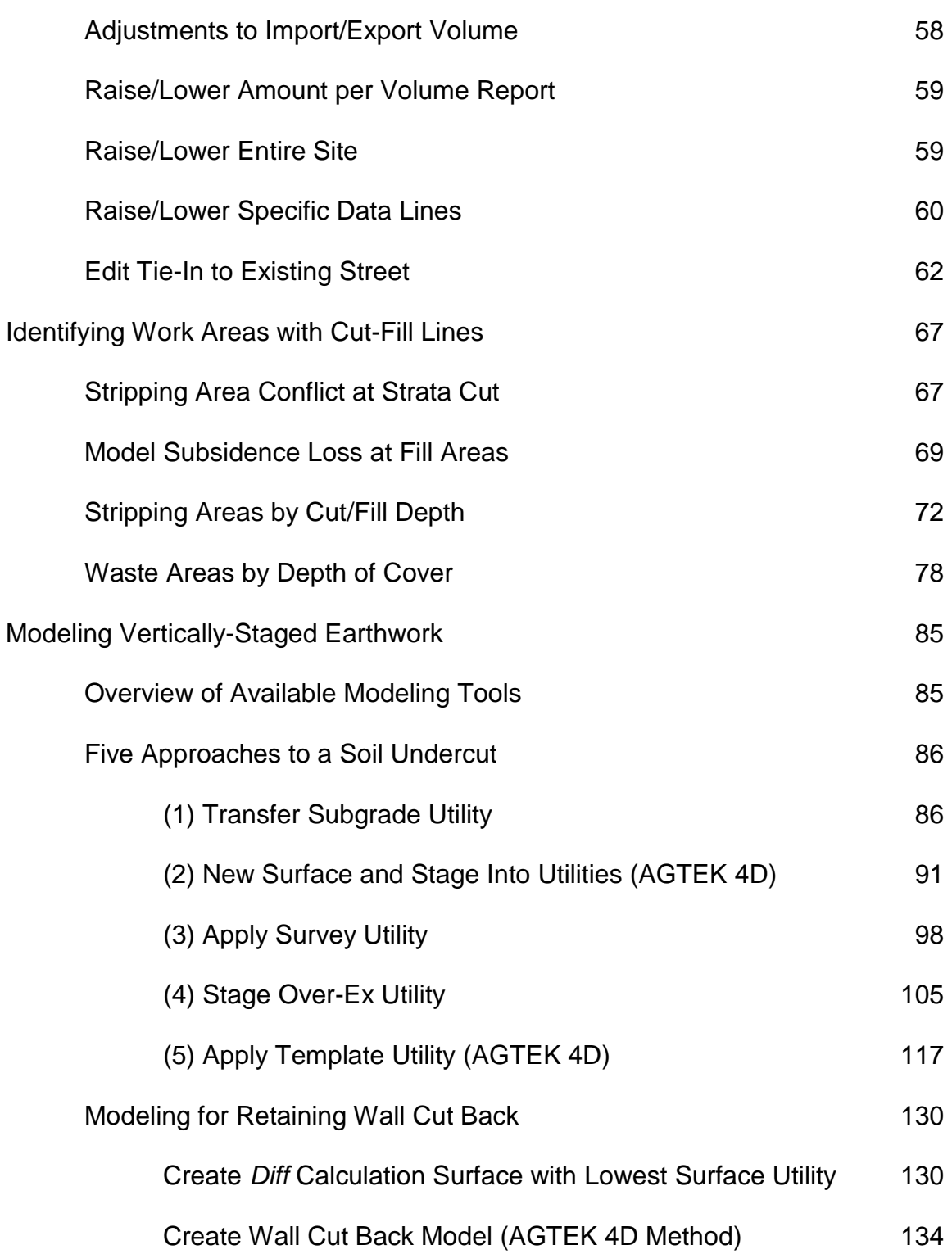

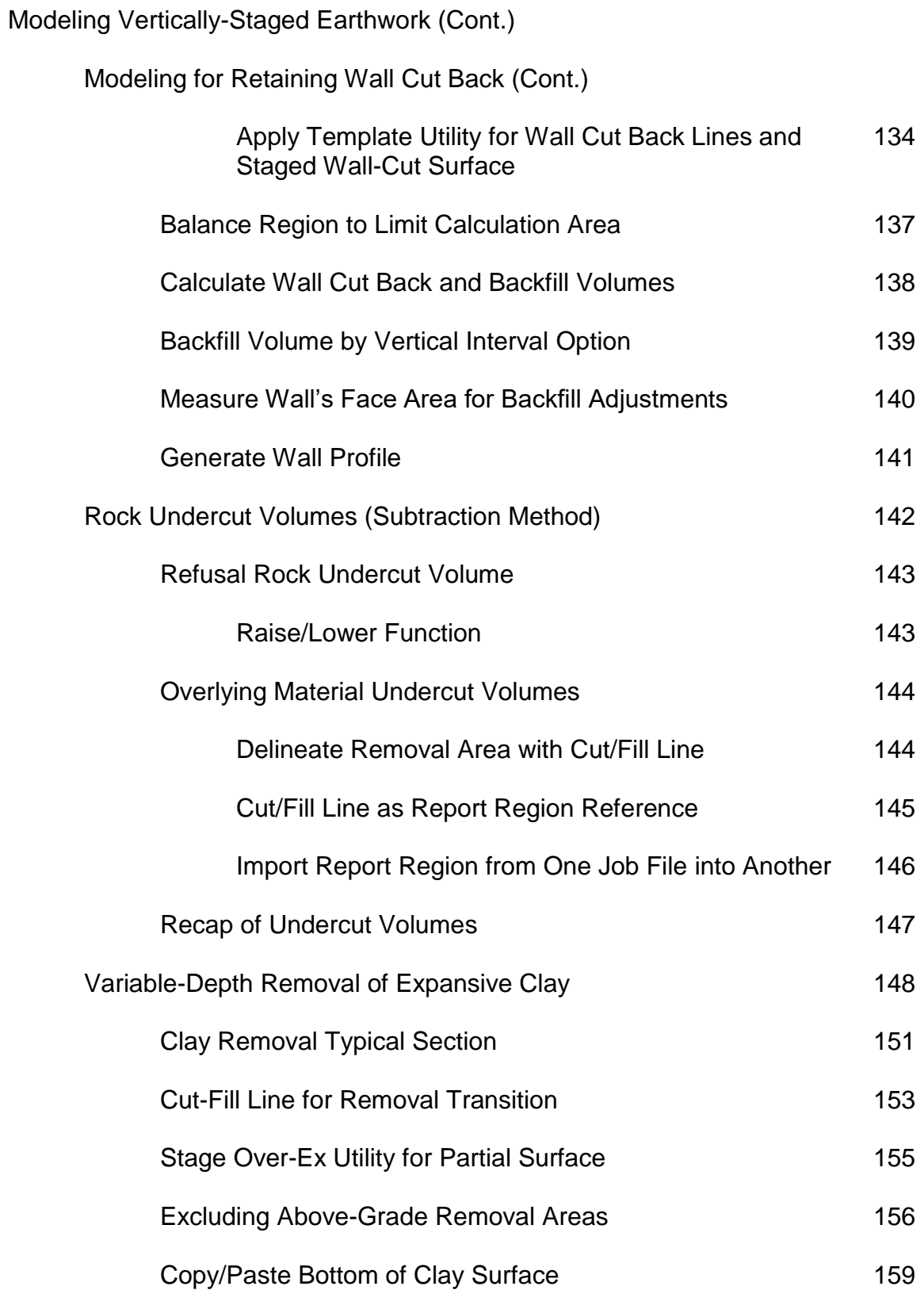

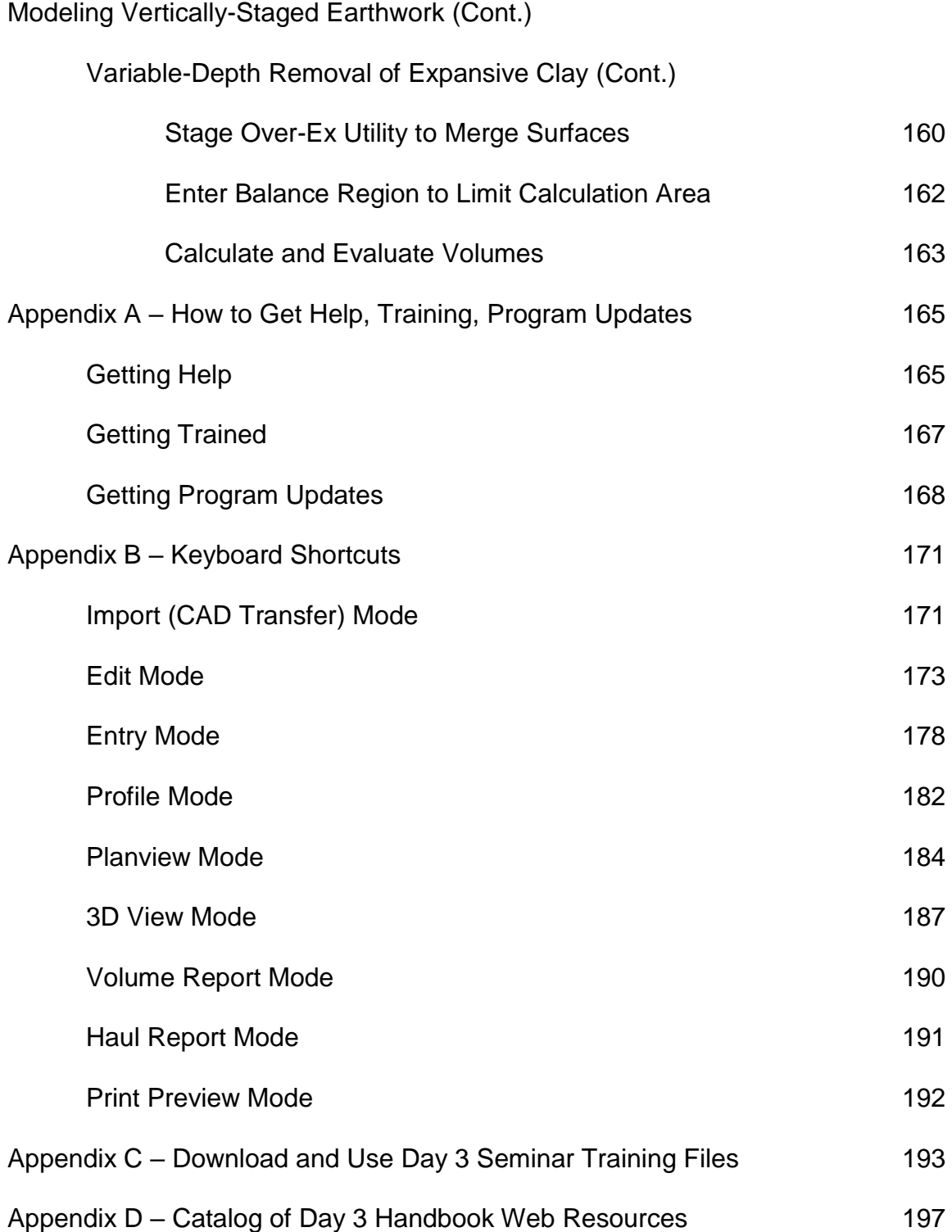

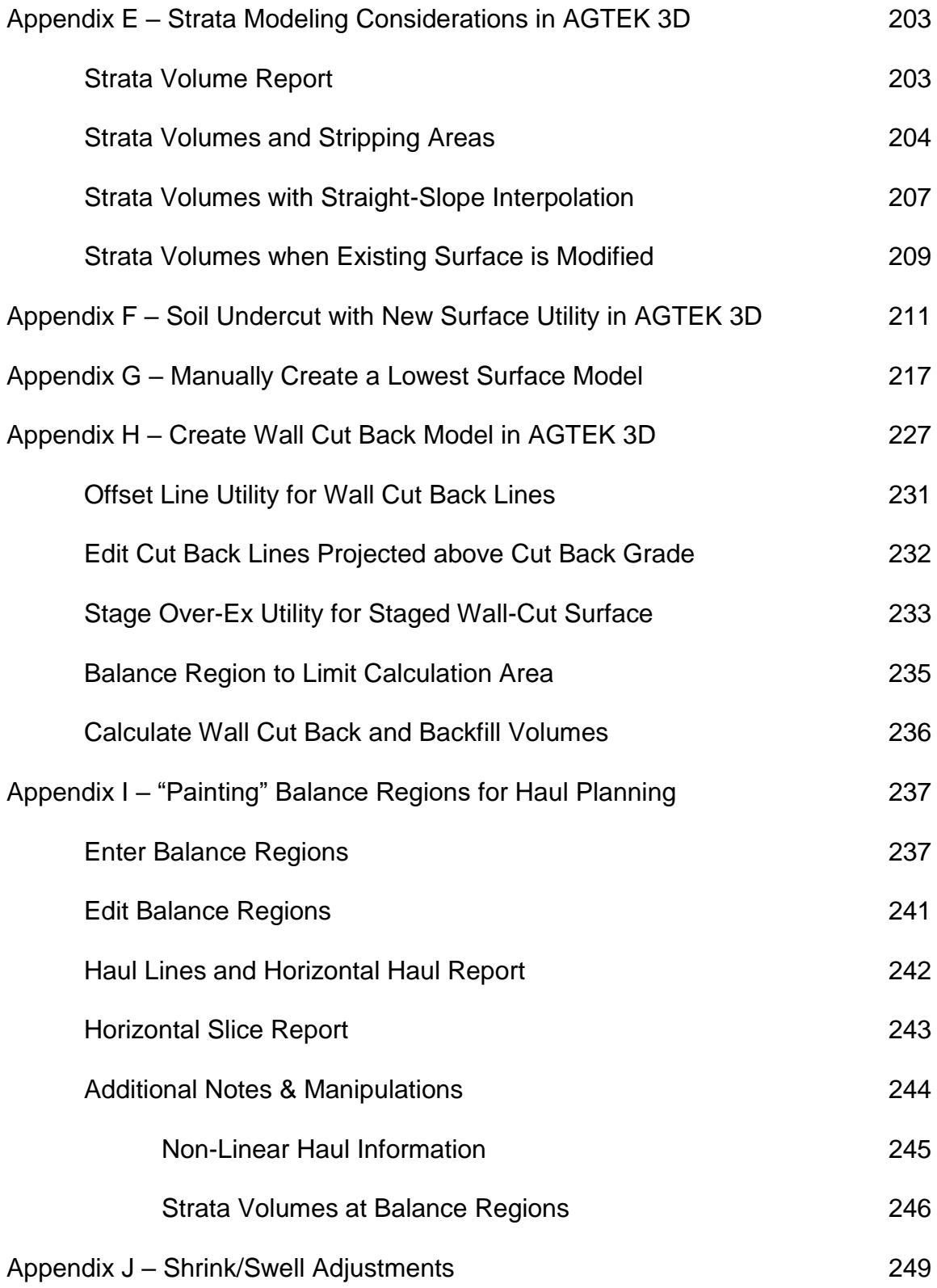

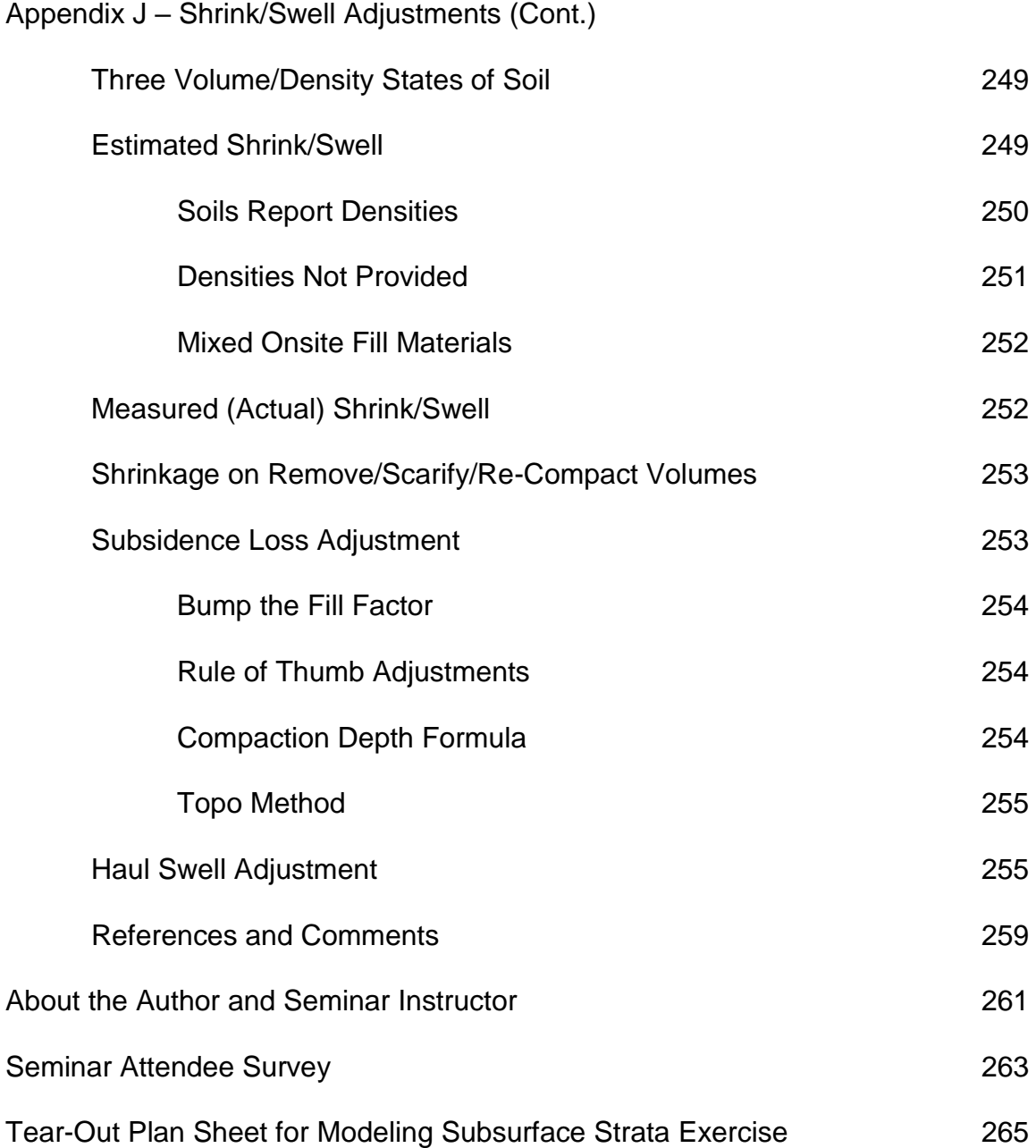